$\overline{2}$ 

# CSCI 136 Data Structures & Advanced Programming

Jeannie Albrecht Lecture 15 March 14, 2014

### Administrative Details

• Midterm 1

- Please don't discuss yet!
- Probably won't get them back until after break…
- Labs 3 and 4 are graded
	- You'll get them back during lab next week
- Lab 6 will be posted soon (in case you want to get a head start)

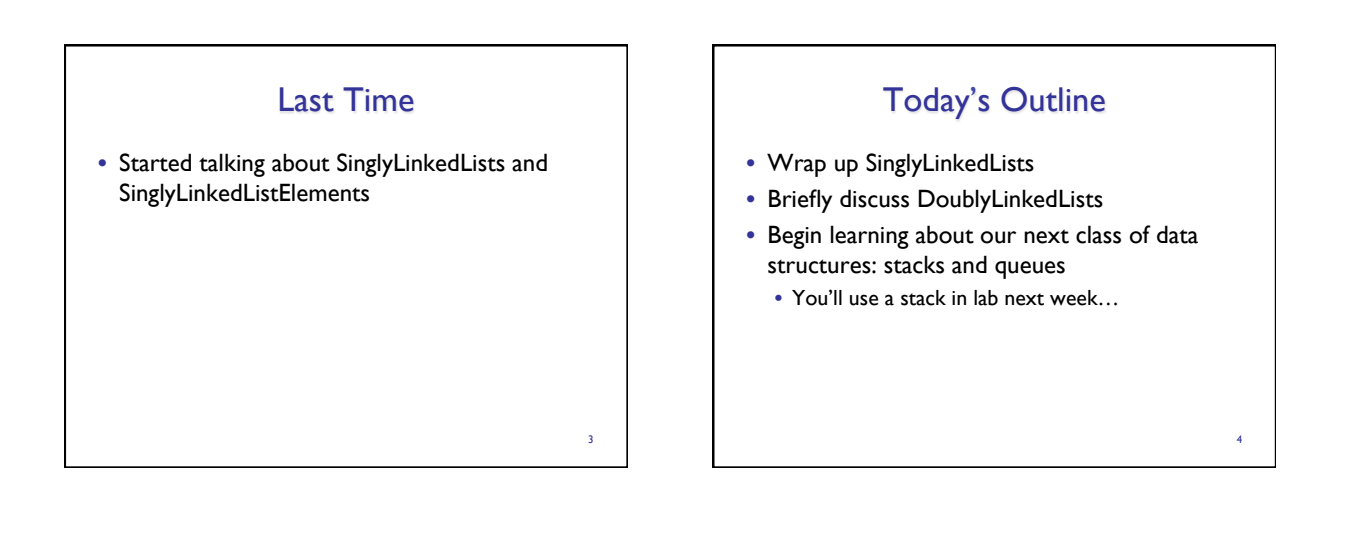

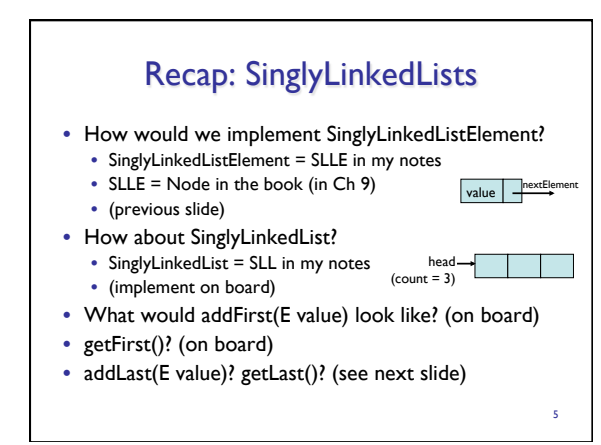

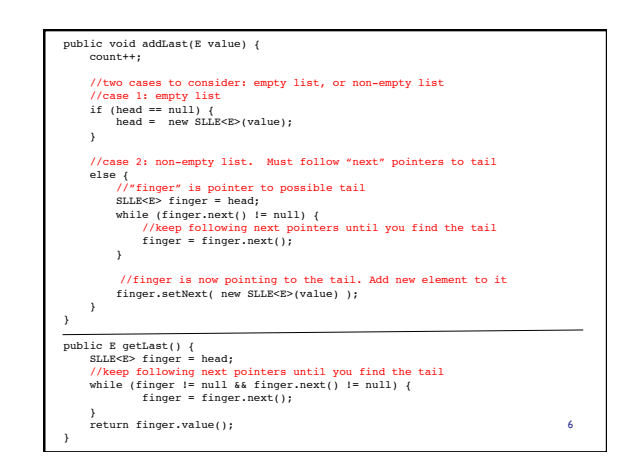

## More SLL Methods

- How would we implement:
	- get(int index), set(E value, int index)
	- add(E value, int index), remove(int index)

7

- removeLast() is just remove(size() 1) • removeFirst() is just remove(0)
- 
- Left as an exercise: • contains(E value)
	-
	- clear()

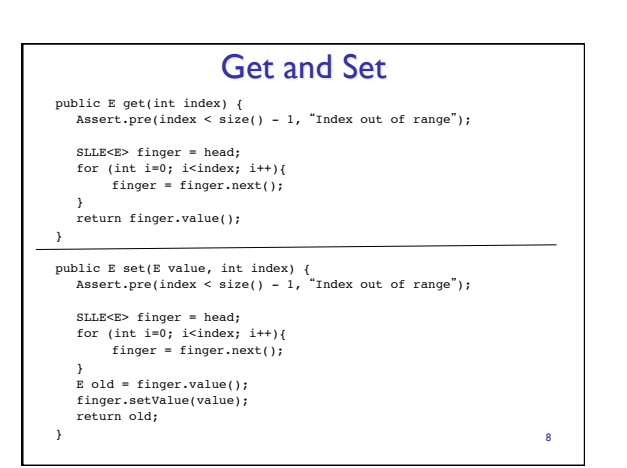

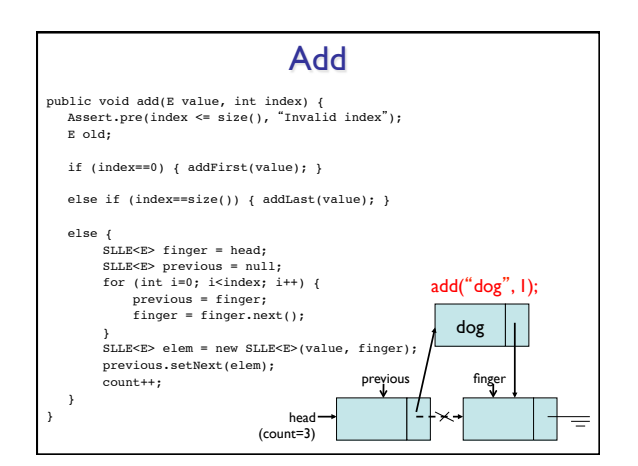

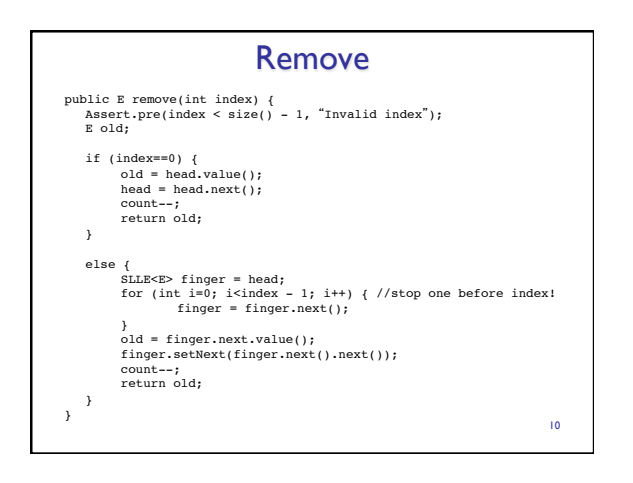

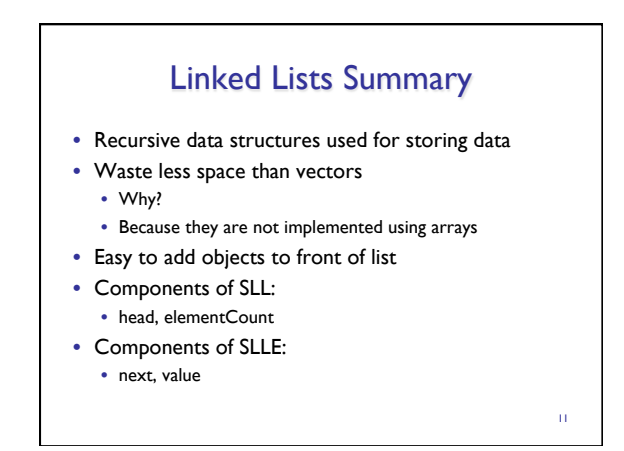

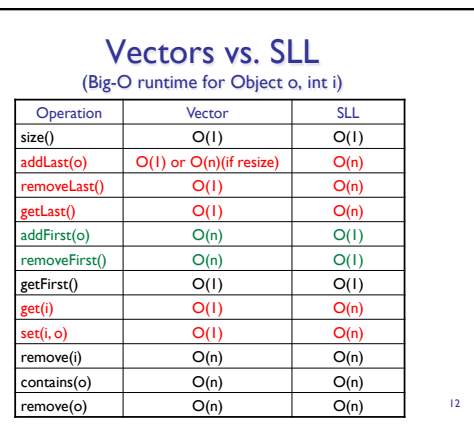

### SLL Summary

- SLLs provide methods for efficiently modifying front of list
- Modifying tail/middle of list is not quite as efficient • SLL runtimes are consistent
- No hidden costs like Vector.ensureCapacity() • Avg and worst case are always the same

#### • Space usage

• No empty slots like vectors • But keep extra reference for each value: O(n) overhead (but this is constant and predictable)

13

15

# Food for Thought: SLL Traversal

- We need a way to iterate through Lists for (int i=0;  $i$  <list.size();  $i$ ++) { System.out.println(list.get(i)); }
- What is runtime for Vectors?
- For SLL this is  $O(n^2)!$  (Why?)
- We'll learn about iterators soon… • Iterators provide O(n) traversal of SLLs
- For now, suppose we just want to efficiently access head **and** tail of list <sup>14</sup>

# SLL Improvements to Tail Ops

- We want to improve SLLs so tail ops are not O(n)
- In addition to SLLE head and int elementCount, add SLLE tail reference (instance variable) to SLL class
- Result
	- addLast is O(1), getLast is O(1)
	- removel ast is
	- …still  $O(n)!$
- We need to know element before tail so we can reset tail pointer • Side effects
	- We now have three cases to consider in method implementations:
	- empty list, head == tail, head != tail
	- Think about addFirst(Object d) and addLast(Object d)

# DoublyLinkedLists

- Keep reference/links in **both** directions previous and next
- DoubleLinkedListElement instance variables • DLLE next, DLLE prev, Object value
- Space overhead is still  $O(n)$
- ALL operations on tail (including removeLast) are O(1)!
- Additional complexity in each list operation
	- Example: add(Object d, int index)
	- Four cases to consider now: empty list, add to front, add to tail, add in middle

16

# List (SLL/Vector) Final Summary • addFirst, removeFirst • addLast, removeLast • get/set • contains • Bottom line: • Choose list implementation based on needs of application! 17

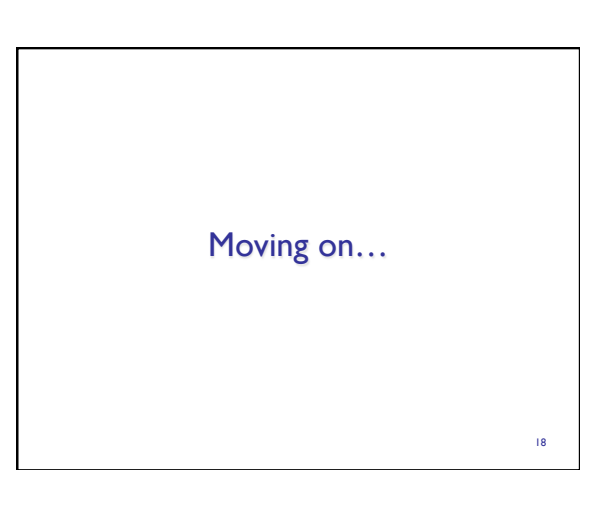

20

22

### Linear Structures

- What if we want to impose an **ordering** to our lists?
- I.e., provide only one way to add and remove elements from list
	- No longer provide access to middle
- Order of removal depends on the order elements were added
	- LIFO: Last In First Out
	- FIFO: First In First Out 19

### **Examples**

- FIFO
	- Line (queue) at grocery store
	- Line at dining hall (hopefully)
- LIFO
	- Stack of trays at dining hall
	- Stack of cups
	- Deck of cards

## Linear Interface

- We need another interface!
	- Should have less methods than List interface since we are limiting access a bit…
- Methods:
	- add(E value) Add a value to the structure.
	- boolean empty() Returns true iff the structure is empty.
	- E get() Preview the next object to be removed. • E remove() – Remove the next value from the structure.
	- int size() Returns the number of elements in the linear structure.

### Linear Structures

#### • **No** "**random access**" **to list elements!**

- This means no access to middle of list
- More restrictive than general List structures
	- More implementation freedom
	- More efficient for *some* uses
	- More choices to think about when building our programs

### **Stacks**

- Examples: stack of trays, stack of cups • People can only take trays/cups from top of stack
- What methods do we need to define? • Stack interface methods
- New terms: push, pop, peek
	- Only use push, pop, peek when talking about stacks
	- Push = add to top of stack
	- Pop = remove from top of stack
	- Peek = look at top of stack (do not remove)

23

21

### Note about Terminology

- When using stacks:
	- pop = remove
	- $push = add$
	- peek =  $get$
- In Stack interface, pop/push/peek methods call add/ remove/get methods that are defined in Linear interface
- But "add" does not exist in Stack interface (it is inherited from Linear)
- Stack interface **extends** Linear interface
	- Interfaces *extend* other interfaces
	- Classes *implement* interfaces 24

### Stack Implementations

- Stack array • int top, Object data[]
	-
	- Add/remove from index top

#### • Stack Vector

- Vector data
- Add/remove from tail
- Stack List
	- SLL data
	- Add/remove from head
		-
- + all operations are O(1)
- wasted/run out of space
	-
	- +/– most ops are O(1) (add is O(n) in worst case)
	- potentially wasted space
- -
- + all operations are O(1) +/– O(n) space overhead (no "wasted" space) 25

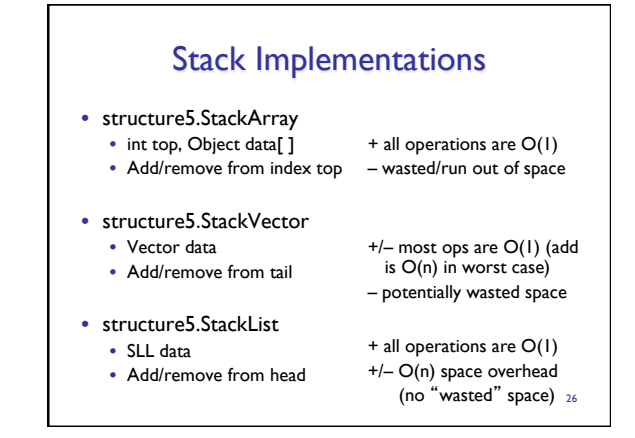

# Evaluating Arithmetic Expressions • Computer processes use stacks to evaluate arithmetic expressions • Example: x\*y+z

- First rewrite as xy\*z+ (we'll look at this rewriting process in more detail soon)
- Then:
	- push x
	- push y
	- mult (pop twice, multiply, push result)
	- push z
	- add (pop twice, add, push result)  $27$